## Package 'SpatialML'

September 2, 2022

<span id="page-0-0"></span>Version 0.1.5 Date 2022-09-02 Type Package Title Spatial Machine Learning Author Stamatis Kalogirou [aut, cre], Stefanos Georganos [aut, ctb] Maintainer Stamatis Kalogirou <stamatis@lctools.science> **Depends** R ( $>= 4.1.0$ ), ranger ( $>= 0.13.1$ ), caret Description Implements a spatial extension of the random forest algorithm (Georganos et al. (2019) [<doi:10.1080/10106049.2019.1595177>](https://doi.org/10.1080/10106049.2019.1595177)). Allows for a geographically weighted random forest regression including a function to find the optical bandwidth. (Georganos and Kalogirou (2022) <<https://www.mdpi.com/2220-9964/11/9/471>>). License GPL  $(>= 2)$ 

Encoding UTF-8

LazyData true

URL <http://lctools.science/>

NeedsCompilation no

Repository CRAN

Date/Publication 2022-09-02 07:20:15 UTC

### R topics documented:

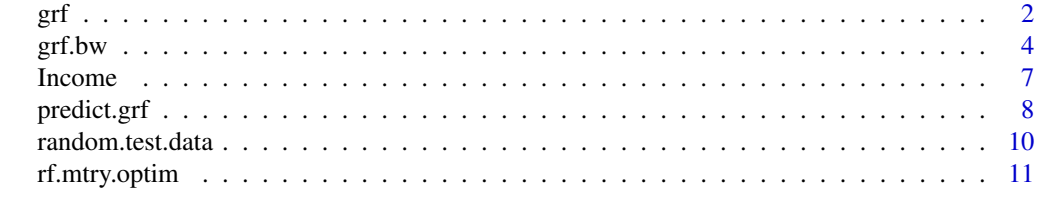

**Index** [13](#page-12-0)

#### <span id="page-1-1"></span><span id="page-1-0"></span>Description

This function refers to a local version of the popular Random Forest algorithm.

#### Usage

```
grf(formula, dframe, bw, kernel, coords, ntree=500, mtry=NULL,
           importance="impurity", nthreads = NULL, forests = TRUE,
          weighted = TRUE, print.results=TRUE, ...)
```
#### Arguments

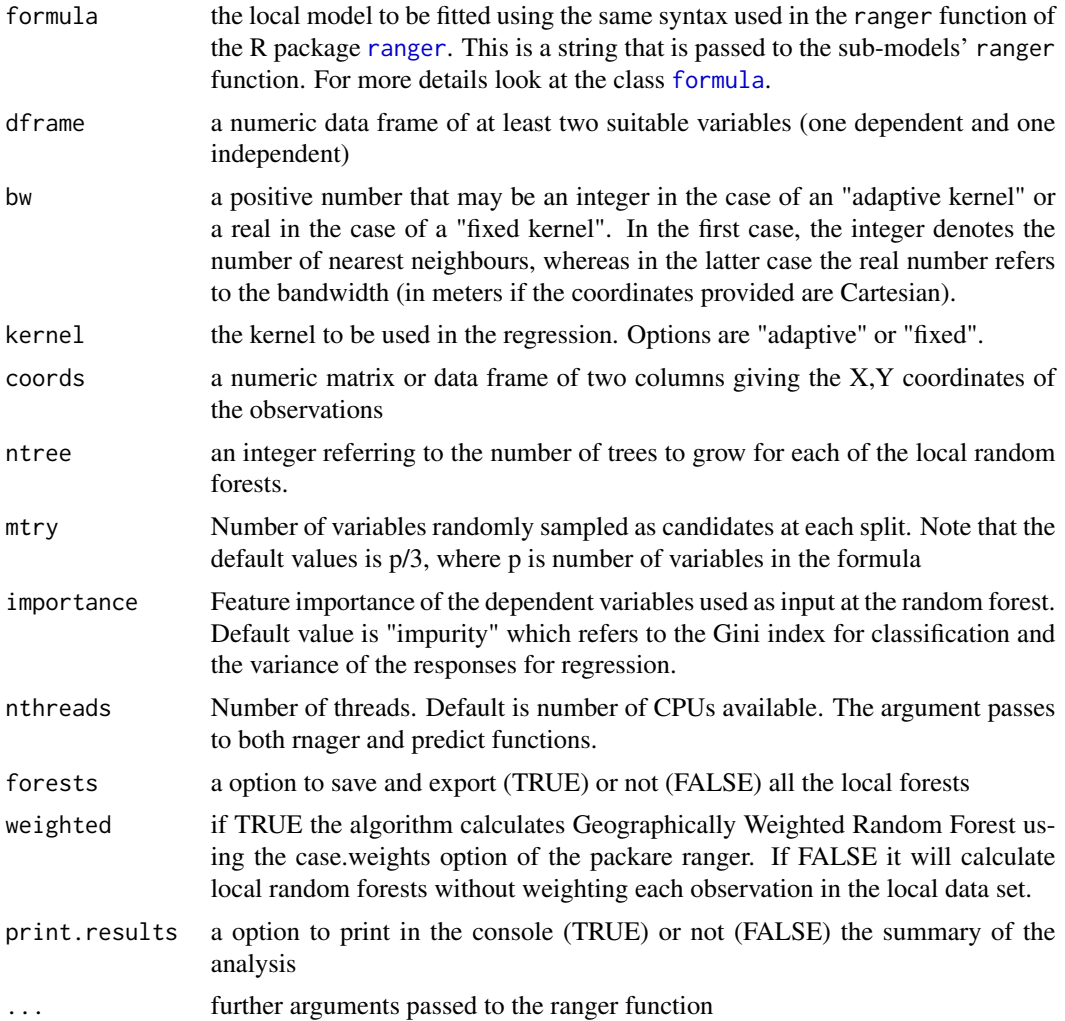

#### Details

Geographically Weighted Random Forest (GRF) is a spatial analysis method using a local version of the famous Machine Learning algorithm. It allows for the investigation of the existence of spatial non-stationarity, in the relationship between a dependent and a set of independent variables. The latter is possible by fitting a sub-model for each observation in space, taking into account the neighbouring observations. This technique adopts the idea of the Geographically Weighted Regression, Kalogirou (2003). The main difference between a tradition (linear) GWR and GRF is that we can model non-stationarity coupled with a flexible non-linear model which is very hard to overfit due to its bootstrapping nature, thus relaxing the assumptions of traditional Gaussian statistics. Essentially, it was designed to be a bridge between machine learning and geographical models, combining inferential and explanatory power. Additionally, it is suited for datasets with numerous predictors, due to the robust nature of the random forest algorithm in high dimensionality.

#### Value

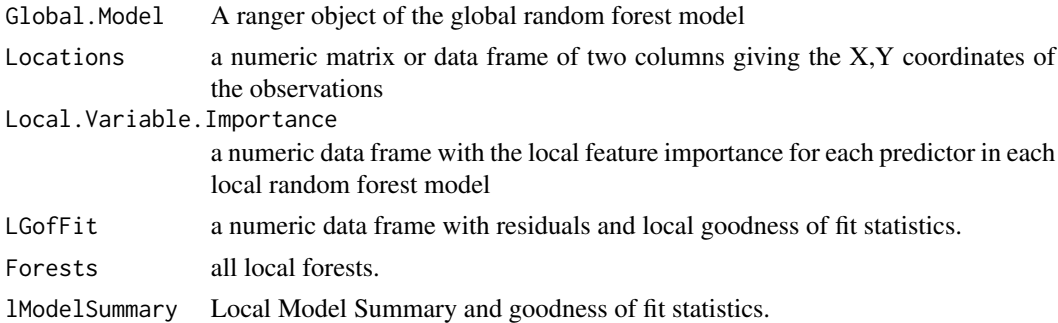

#### Warning

Large datasets may take long to calibrate. A high number of observations may result in a voluminous forests output.

#### Note

This function is under development. There should be improvements in future versions of the package SpatialML. Any suggestion is welcome!

#### Author(s)

Stamatis Kalogirou <stamatis@lctools.science>, Stefanos Georganos <sgeorgan@ulb.ac.be>

#### References

Stefanos Georganos, Tais Grippa, Assane Niang Gadiaga, Catherine Linard, Moritz Lennert, Sabine Vanhuysse, Nicholus Odhiambo Mboga, Eléonore Wolff & Stamatis Kalogirou (2019) Geographical Random Forests: A Spatial Extension of the Random Forest Algorithm to Address Spatial Heterogeneity in Remote Sensing and Population Modelling, Geocarto International, DOI: 10.1080/10106049.2019.1595177

Georganos, S. and Kalogirou, S. (2022) A Forest of Forests: A Spatially Weighted and Computationally Efficient Formulation of Geographical Random Forests. ISPRS, International Journal of Geo-Information, 2022, 11, 471. <https://www.mdpi.com/2220-9964/11/9/471>

 $grf$  3

4 grf.bw

#### See Also

[predict.grf](#page-7-1)

#### Examples

```
## Not run:
    RDF <- random.test.data(10,10,3)
    Coords<-RDF[ ,4:5]
    grf \leftarrow grf(dep \sim X1 + X2, dframe=RDF, bw=10,kernel="adaptive", coords=Coords)
```
## End(Not run)

```
data(Income)
Coords<-Income[ ,1:2]
grf <- grf(Income01 ~ UnemrT01 + PrSect01, dframe=Income, bw=60,
          kernel="adaptive", coords=Coords)
```
grf.bw *Geographically Weighted Random Forest optimal bandwidth selection*

#### Description

This function finds the optimal bandwidth for the Geographically Weighted Random Forest algorithm using an exhaustive approach.

#### Usage

```
grf.bw(formula, dataset, kernel="adaptive", coords, bw.min = NULL,
           bw.max = NULL, step = 1, trees=500, mtry=NULL, importance="impurity",
              nthreads = 1, forests = FALSE, weighted = TRUE, \ldots)
```
#### Arguments

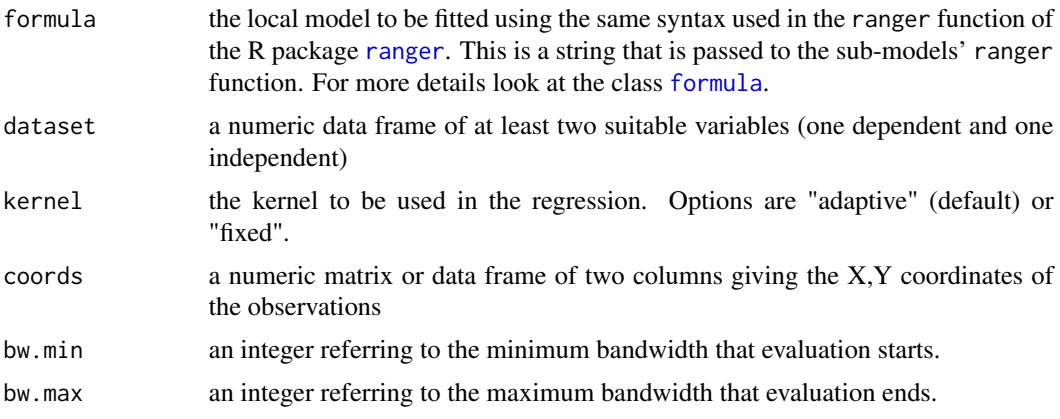

<span id="page-3-0"></span>

 $grf.bw$  5

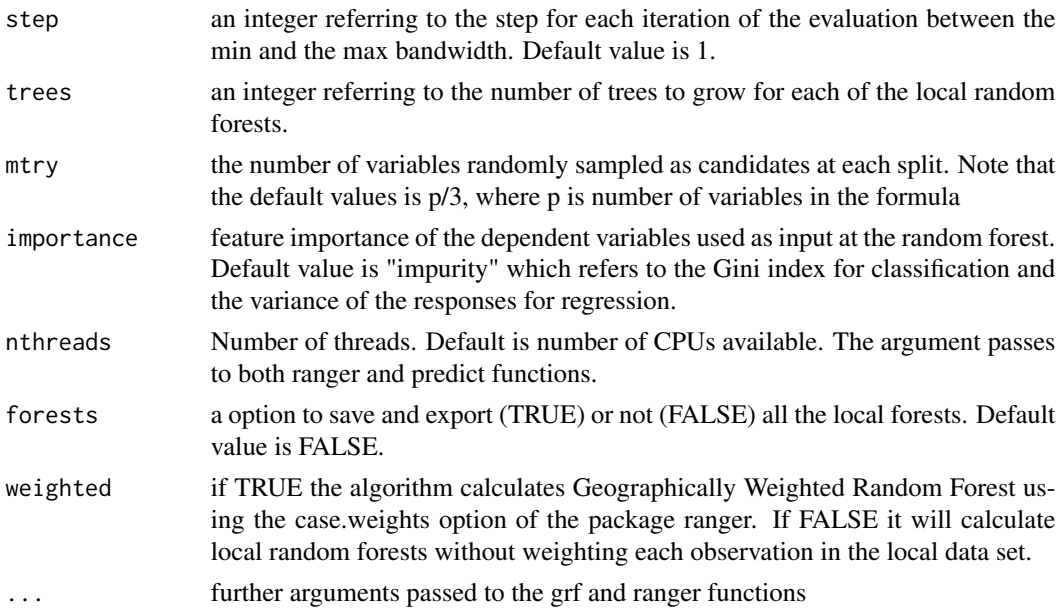

#### Details

Geographically Weighted Random Forest (GRF) is a spatial analysis method using a local version of the famous Machine Learning algorithm. It allows for the investigation of the existence of spatial non-stationarity, in the relationship between a dependent and a set of independent variables. The latter is possible by fitting a sub-model for each observation in space, taking into account the neighbouring observations. This technique adopts the idea of the Geographically Weighted Regression, Kalogirou (2003). The main difference between a tradition (linear) GWR and GRF is that we can model non-stationarity coupled with a flexible non-linear model which is very hard to over-fit due to its bootstrapping nature, thus relaxing the assumptions of traditional Gaussian statistics. Essentially, it was designed to be a bridge between machine learning and geographical models, combining inferential and explanatory power. Additionally, it is suited for datasets with numerous predictors, due to the robust nature of the random forest algorithm in high dimensionality.

This function is a first attempt to find the optimal bandwidth for the grf. It uses an exhaustive approach, i.e. it tests sequential nearest neighbour bandwidths within a range and with a user defined step, and returns a list of goodness of fit statistics. It chooses the best bandwidth based on the maximum R2 value of the local model. Future versions of this function will include heuristic methods to find the optimal bandwidth using algorithms such as optim.

#### Value

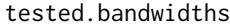

A table with the tested bandwidths and the corresponding R2 of three model configurations: Local that refers to predictions based on the local (grf) model only; Mixed that refers to predictions that equally combine local (grf) and global (rf) model predictors; and Low.Local that refers to a prediction based on the combination of the local model predictors with a weight of 0.25 and the global model predictors with a weight of 0.75).

best.bw Best bandwidth based on the local model predictions.

#### <span id="page-5-0"></span>Warning

Large datasets may take long time to evaluate the optimal bandwidth.

#### Note

This function is under development. There should be improvements in future versions of the package SpatialML. Any suggestion is welcome!

#### Author(s)

Stamatis Kalogirou <stamatis@lctools.science>, Stefanos Georganos <sgeorgan@ulb.ac.be>

#### References

Stefanos Georganos, Tais Grippa, Assane Niang Gadiaga, Catherine Linard, Moritz Lennert, Sabine Vanhuysse, Nicholus Odhiambo Mboga, Eléonore Wolff and Stamatis Kalogirou (2019) Geographical Random Forests: A Spatial Extension of the Random Forest Algorithm to Address Spatial Heterogeneity in Remote Sensing and Population Modelling, Geocarto International, DOI: 10.1080/10106049.2019.1595177

Georganos, S. and Kalogirou, S. (2022) A Forest of Forests: A Spatially Weighted and Computationally Efficient Formulation of Geographical Random Forests. ISPRS, International Journal of Geo-Information, 2022, 11, 471. <https://www.mdpi.com/2220-9964/11/9/471>

#### See Also

[grf](#page-1-1)

#### Examples

```
## Not run:
   RDF \leq random.test.data(8,8,3)
   Coords<-RDF[ ,4:5]
   bw.test <- grf.bw(dep ~ X1 + X2, RDF, kernel="adaptive",
   coords=Coords, bw.min = 20, bw.max = 23, step = 1,
    forests = FALSE, weighted = TRUE)
```
## End(Not run)

```
data(Income)
Coords<-Income[ ,1:2]
bwe <-grf.bw(Income01 ~ UnemrT01 + PrSect01, Income, kernel="adaptive",
             coords=Coords, bw.min = 30, bw.max = 80, step = 1,
             forests = FALSE, weighted = TRUE)
grf <- grf(Income01 ~ UnemrT01 + PrSect01, dframe=Income, bw=bwe$Best.BW,
           kernel="adaptive", coords=Coords)
```
<span id="page-6-0"></span>

#### Description

Municipality centroids and socioeconomic variables aggregated to the new local authority geography in Greece (Programme Kallikratis).

#### Usage

data(Income)

#### Format

A data frame with 325 observations on the following 5 variables.

- X a numeric vector of x coordinates
- Y a numeric vector of y coordinates
- UnemrT01 a numeric vector of total unemployment rate in 2001 (Census)
- PrSect01 a numeric vector of the proportion of economically active working in the primary financial sector (mainly agriculture; fishery; and forestry in 2001 (Census))
- Foreig01 a numeric vector of proportion of people who do not have the Greek citizenship in 2001 (Census)
- Income01 a numeric vector of mean recorded household income (in Euros) earned in 2001 and declared in 2002 tax forms

#### Details

The X,Y coordinates refer to the geometric centroids of the new 325 Municipalities in Greece (Programme Kallikratis) in 2011.

#### Source

The original shapefile of the corresponding polygons is available from the Hellenic Statistical Authority (EL.STAT.) at <http://www.statistics.gr/el/digital-cartographical-data>. The population, employment, citizenship and employment sector data is available from the Hellenic Statistical Authority (EL.STAT.) at <http://www.statistics.gr/en/home> but were aggregated to the new municipalities by the author. The income data are available from the General Secretariat of Information Systems in Greece at <http://www.gsis.gr/> at the postcode level of geography and were aggregated to the new municipalities by the author.

#### <span id="page-7-0"></span>References

Kalogirou, S., and Hatzichristos, T. (2007). A spatial modelling framework for income estimation. Spatial Economic Analysis, 2(3), 297-316. [https://www.tandfonline.com/doi/abs/10.1080/](https://www.tandfonline.com/doi/abs/10.1080/17421770701576921) [17421770701576921](https://www.tandfonline.com/doi/abs/10.1080/17421770701576921)

Kalogirou, S. (2010). Spatial inequalities in income and post-graduate educational attainment in Greece. Journal of Maps, 6(1), 393-400.[https://www.tandfonline.com/doi/abs/10.4113/](https://www.tandfonline.com/doi/abs/10.4113/jom.2010.1095) [jom.2010.1095](https://www.tandfonline.com/doi/abs/10.4113/jom.2010.1095)

Kalogirou, S. (2013) Testing geographically weighted multicollinearity diagnostics, GISRUK 2013, Department of Geography and Planning, School of Environmental Sciences, University of Liverpool, Liverpool, UK, 3-5 April 2013. <http://gisc.gr/?mdocs-file=1140&mdocs-url=false>

#### Examples

data(Income) boxplot(Income\$Income01) hist(Income\$PrSect01)

<span id="page-7-1"></span>predict.grf *Predict Method for Geographical Random Forest*

#### Description

Prediction of test data using the geographical random forest.

#### Usage

```
## S3 method for class 'grf'
predict(object, new.data, x.var.name, y.var.name, local.w=1, global.w=0,...)
```
#### Arguments

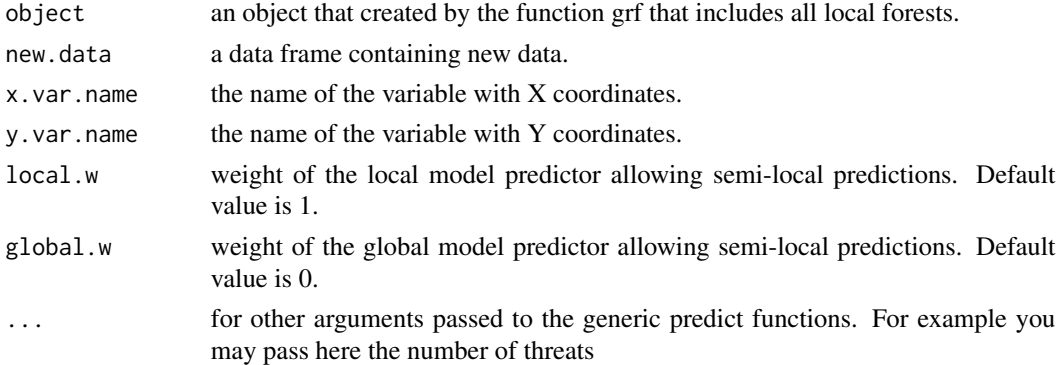

#### Details

A Geographical Random Forest prediction on unknown data. The nearest local random forest model in coordinate space is used to predict in each unknown y-variable location.

#### <span id="page-8-0"></span>predict.grf 9

#### Value

vector of predicted values

#### Note

This function is under development. There should be improvements in future versions of the package SpatialML. Any suggestion is welcome!

#### Author(s)

Stamatis Kalogirou <stamatis@lctools.science>, Stefanos Georganos <sgeorgan@ulb.ac.be>

#### References

Stefanos Georganos, Tais Grippa, Assane Niang Gadiaga, Catherine Linard, Moritz Lennert, Sabine Vanhuysse, Nicholus Odhiambo Mboga, Eléonore Wolff & Stamatis Kalogirou (2019) Geographical Random Forests: A Spatial Extension of the Random Forest Algorithm to Address Spatial Heterogeneity in Remote Sensing and Population Modelling, Geocarto International, DOI: 10.1080/10106049.2019.1595177

#### See Also

[grf](#page-1-1)

#### Examples

```
## Not run:
     RDF <- random.test.data(10,10,3)
     Coords<-RDF[ ,4:5]
     grf \leftarrow grf(dep \sim X1 + X2, dframe=RDF, bw=10,kernel="adaptive", coords=Coords)
     RDF.Test <- random.test.data(2,2,3)
     predict.grf(grf, RDF.Test, x.var.name="X", y.var.name="Y", local.w=1, global.w=0)
## End(Not run)
      #Load the sample data
     data(Income)
      #Create the vector of XY coordinates
     Coords<-Income[,1:2]
     #Fit local model
     grf <- grf(Income01 ~ UnemrT01 + PrSect01, dframe=Income, bw=60,
                kernel="adaptive", coords=Coords)
      #Create New Random Data - XY coordinates inside the sample data map extend
     x<-runif(20, min = 142498, max = 1001578)
     y<-runif(20, min = 3855768, max = 4606754)
     u <- runif(20, min = 5, max = 50)
```

```
p -runif(20, min = 0, max = 100)
f <- runif(20, min = 2, max = 30)
df2<-data.frame(X=x, Y= y, UnemrT01=u, PrSect01=p, Foreig01=f)
#Make predictions using the local model
predict.grf(grf, df2, x.var.name="X", y.var.name="Y", local.w=1, global.w=0)
```
random.test.data *Radmom data generator*

#### Description

Generates datasets with random data for modelling including a dependent variable, independent variables and X,Y coordinates.

#### Usage

random.test.data(nrows = 10, ncols = 10, vars.no = 3, dep.var.dis = "normal", xycoords = TRUE)

#### Arguments

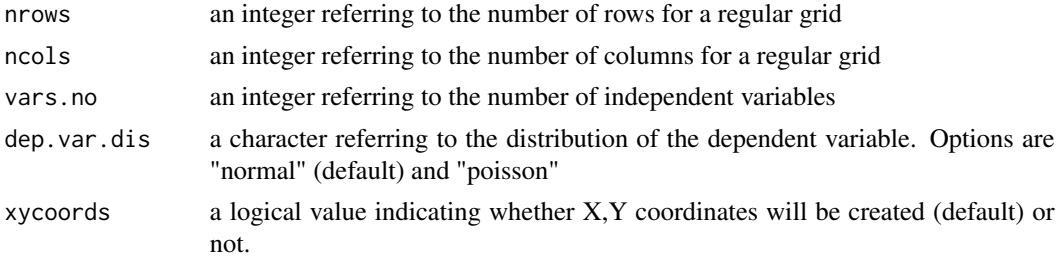

#### Details

The creation of a random dataset was necessary here to provide examples to some functions. However, random datasets may be used in simulation studies.

#### Value

a dataframe

#### Author(s)

Stamatis Kalogirou <stamatis@lctools.science>

#### Examples

RDF <- random.test.data(12,12,3)

<span id="page-9-0"></span>

<span id="page-10-0"></span>rf.mtry.optim *Optimal mtry*

#### Description

This function calculates the optimal mtry for a given Random Forest (RF) model in a specified range of values. The optimal mtry value can then be used in the grf model.

#### Usage

```
rf.mtry.optim(formula, dataset, min.mtry=NULL, max.mtry=NULL, mtry.step,
       cv.method="repeatedcv", cv.folds=10, ...)
```
#### Arguments

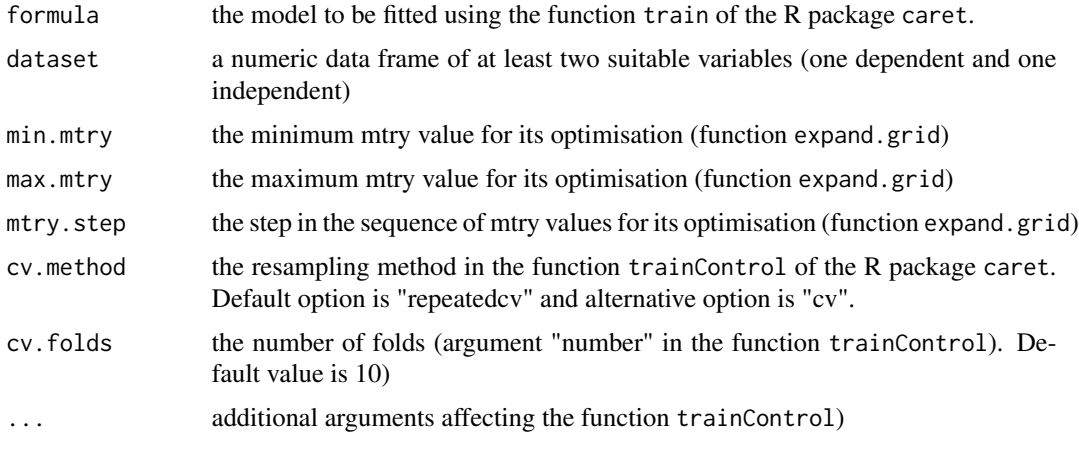

#### Details

Based on the train function of the caret package, this function sets up a grid of tuning parameters for a number of random forest routines, fits each model and calculates a resampling based performance measure to choose the best mtry value.

#### Value

A list is returned of class train as in the function train in the caret package.

#### Note

This function is under development.

#### Author(s)

Stamatis Kalogirou <stamatis@lctools.science>, Stefanos Georganos <sgeorgan@ulb.ac.be>

#### References

Kuhn, M. (2008). Building Predictive Models in R Using the caret Package. Journal of Statistical Software, 28(5), 1 - 26. doi: <http://dx.doi.org/10.18637/jss.v028.i05>

Georganos, S. and Kalogirou, S. (2022) A Forest of Forests: A Spatially Weighted and Computationally Efficient Formulation of Geographical Random Forests. ISPRS, International Journal of Geo-Information, 2022, 11, 471. <https://www.mdpi.com/2220-9964/11/9/471>

#### Examples

```
data(Income)
Coords <- Income[ ,1:2]
results <- rf.mtry.optim(Income01 ~ UnemrT01 + PrSect01, Income)
```
# <span id="page-12-0"></span>Index

∗ Greek Municipalities Income, [7](#page-6-0) ∗ Income Income, [7](#page-6-0) ∗ datasets Income, [7](#page-6-0) ∗ local random forest predict.grf, [8](#page-7-0) ∗ predictive analytics grf, [2](#page-1-0) grf.bw, [4](#page-3-0) ∗ random data random.test.data, [10](#page-9-0) ∗ spatial random forest grf, [2](#page-1-0) grf.bw, [4](#page-3-0) formula, *[2](#page-1-0)*, *[4](#page-3-0)* grf, [2,](#page-1-0) *[6](#page-5-0)*, *[9](#page-8-0)* grf.bw, [4](#page-3-0) Income, [7](#page-6-0) predict.grf, *[4](#page-3-0)*, [8](#page-7-0) random.test.data, [10](#page-9-0) ranger, *[2](#page-1-0)*, *[4](#page-3-0)* rf.mtry.optim, [11](#page-10-0)